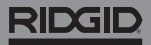

## **SeeSnake Count Plus**

Информация по технике безопасности, касающаяся эксплуатации системы, приводится в руководствах для оператора барабана камеры и монитора, которые вы используете.

## Описание

RIDGID<sup>®</sup> SeeSnake® CountPlus — это кабельное устройство удаленного измерения и базовый редактор текстовых слайдов, который можно присоединить на любой системе с камерой SeeSnake Standard или Mini. CountPlus позволяет вам выбирать выделенные фрагменты из того, что отображается на вашем монитоpe SeeSnake и включать их в записываемый медиафайл. Вы можете использовать CountPlus для следующего:

- Смена даты, времени и расстояния.
- Создание особых текстовых слайдов.
- Сброс системных измерений на ноль.
- Выполнение временных измерений сегмента.

Примечание: многие мониторы SeeSnake поддерживают возможность управления тем, какая информация отображается на мониторе и записывается на носитель. Ознакомьтесь с руководством оператора своего монитора, чтобы узнать, есть ли у него эта функция.

Мы рекомендуем управлять дисплеем с помощью интерфейса монитора вместо Count-Plus, если ваш монитор имеет упомянутую функцию.

## Онлайн-поддержка

Для получения подробных инструкций по таким темам, как установка и эксплуатация CountPlus, а также замена в нем батареи, посетите сайт support.seesnake. com/countplus или отсканируйте QR-код.

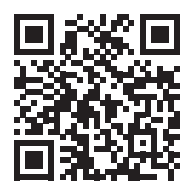

## Цифровая панель

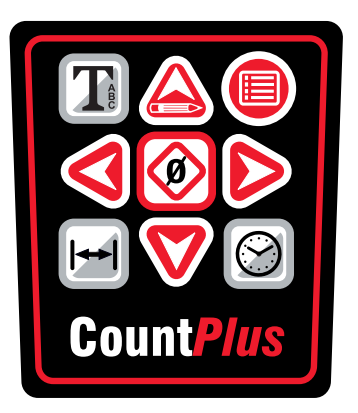

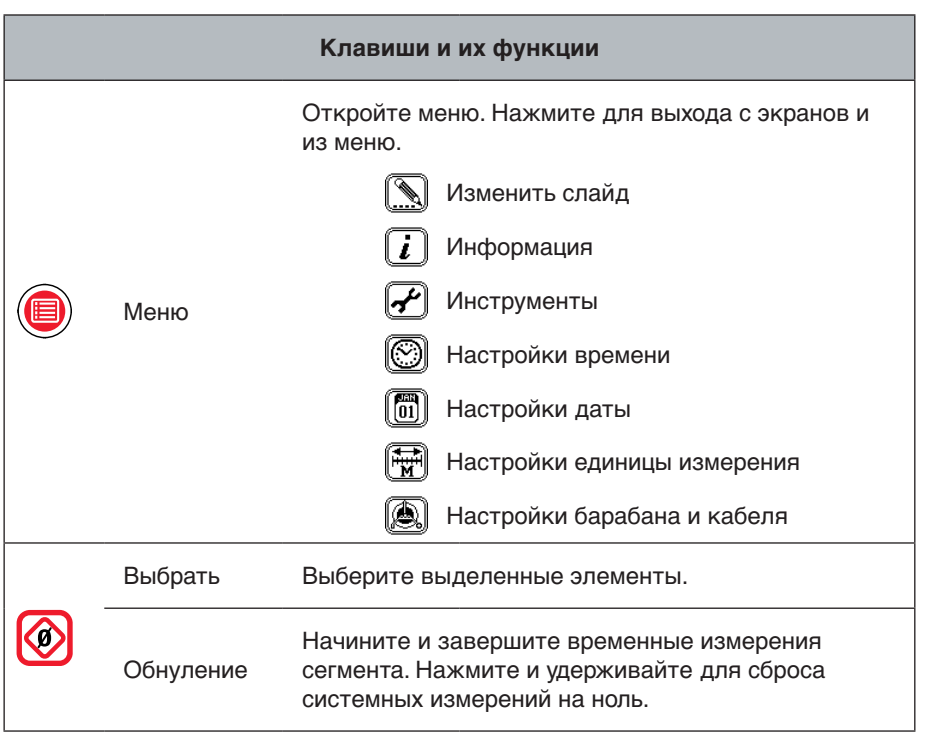

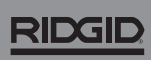

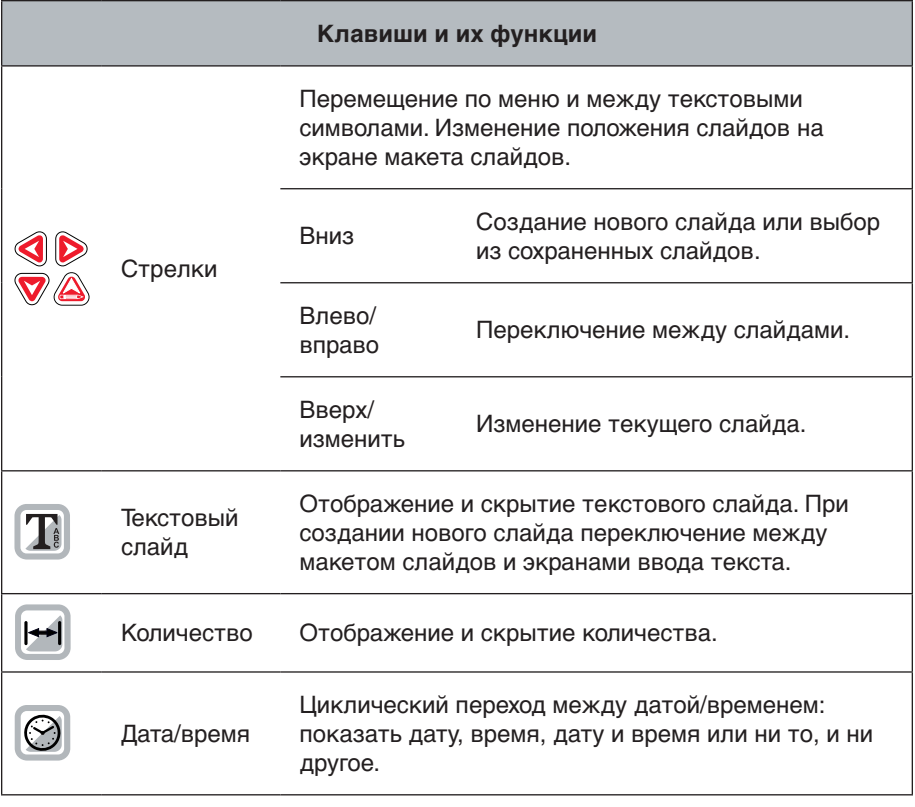

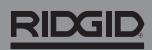

744-031-550-RU-0A Rev A Printed in USA 2018/03/01

4 - русский - CountPlus